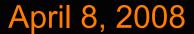

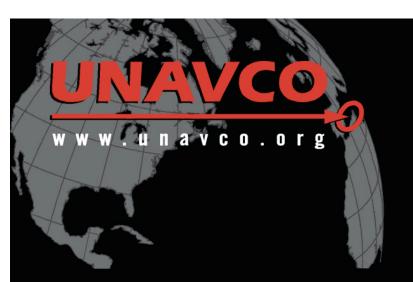

# EarthScope Cascadia Interpretive Workshop

Susan Eriksson
UNAVCO
Boulder, CO

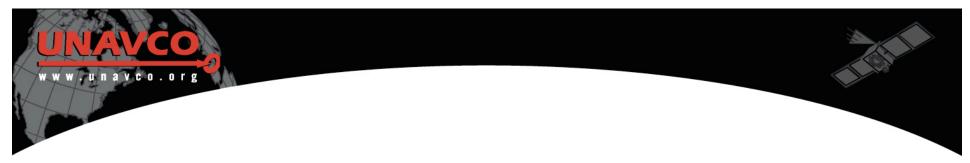

### In 30 minutes

Share UNAVCO as a resource of data and educational materials

### In 3 days

Think about how to add to your interpretation

### In 30 days

Explore UNAVCO's website, use materials, and provide input for improvement or new materials

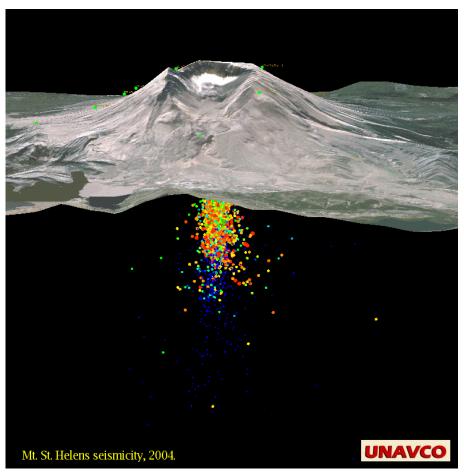

Materials are available at:

http://www.unavco.org/cws/UsingData/

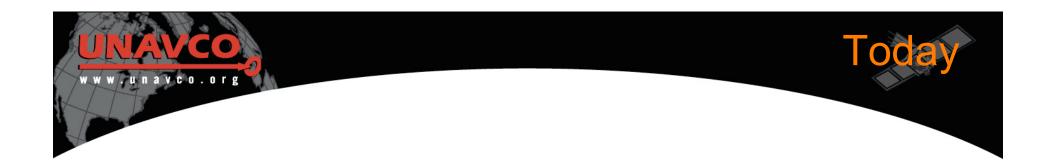

- Explore concepts & relationships with visualization tools:
  - > Jules Verne Voyager tools and Google Earth overlays
- Digging deeper: Examine evidence through data products.
  - > Data for Educators & GPS time series plots
- Starting at the source: Access & analyze GPS data to investigate trends.
  - > GPS data sets

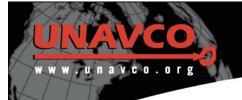

## 21st Century Science

### Integrating research and education

- What is the cutting edge research in crustal deformation
- > How is it done
- What new discoveries are being made
- Nature of science
- Engaging students with Earth system data
  - Quantitative skills
  - Visualization of data
  - Models what are they, how do we develop
  - > Integration of data
- Careers in geosciences

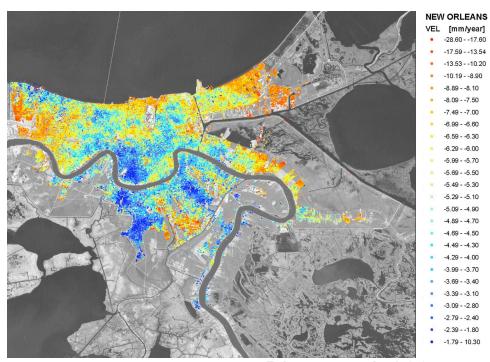

Dixon et al, 2007

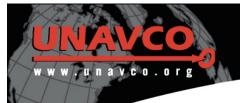

## 21st Century Science

### Integrating research and education

- What is the cutting edge research in crustal deformation
- > How is it done
- What new discoveries are being made
- Nature of science
- Engaging students with Earth system data
  - Quantitative skills
  - Visualization of data
  - Models what are they, how do we develop
  - > Integration of data
- Careers in geosciences

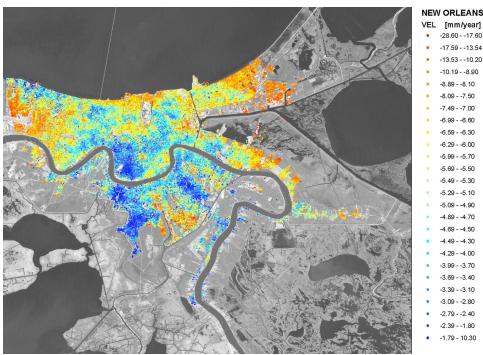

Dixon et al, 2007

....and relevance to society

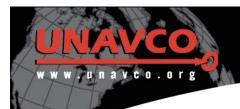

## Getting our populace beyond...

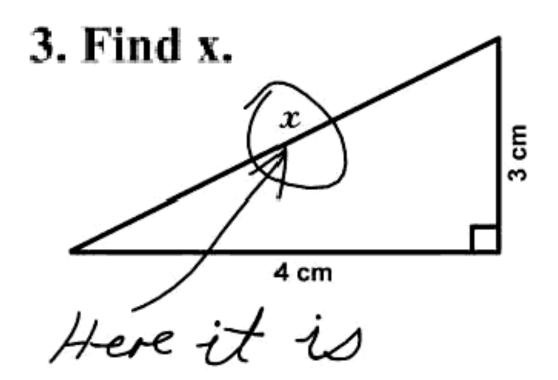

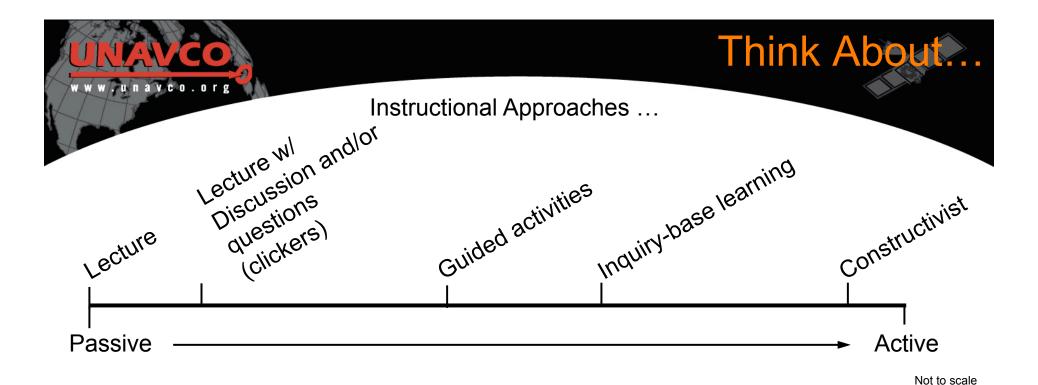

## People need:

- > Varied interpretive approaches ...
  - Varied learning styles
  - Varied modes of processing information (verbal, written, visual, kinesthetic, etc)
- > To learn how to *think* critically...

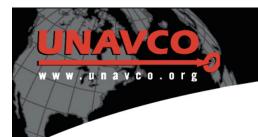

## What is UNAVCO

- NSF and NASA funded
- Research Consortium
  - Membership-governed
  - > Non-profit
- Supports and promotes
   Earth science by
   advancing high precision techniques
   (such as GPS) for the
   measurement and
   understanding of Earth
   deformation

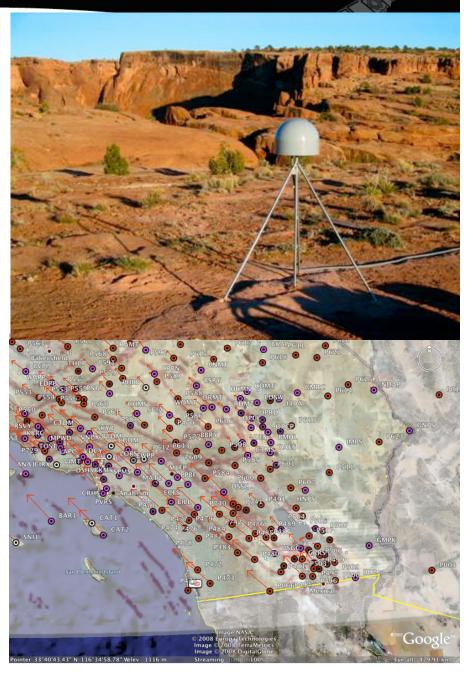

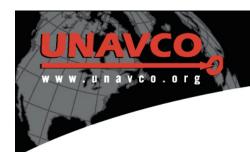

## UNAVCO-supported science

- Plate movement
- Boundary zones
- Transient deformation
- Earthquakes and tectonics
- Volcanoes and active magmatic systems
- Glacial movements and isostatic adjustment
- Hydrologic/seasonal changes

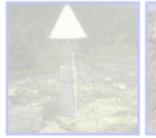

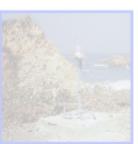

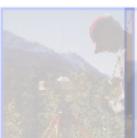

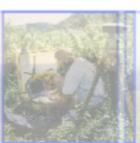

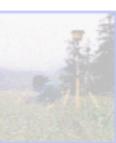

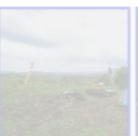

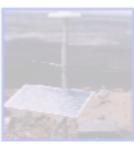

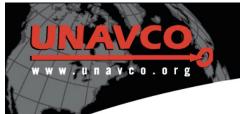

### **UNAVCO E&O Website**

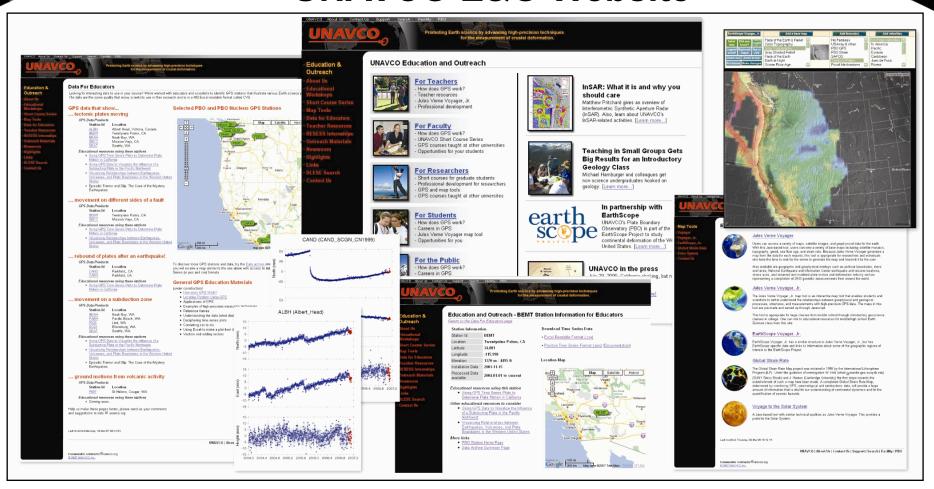

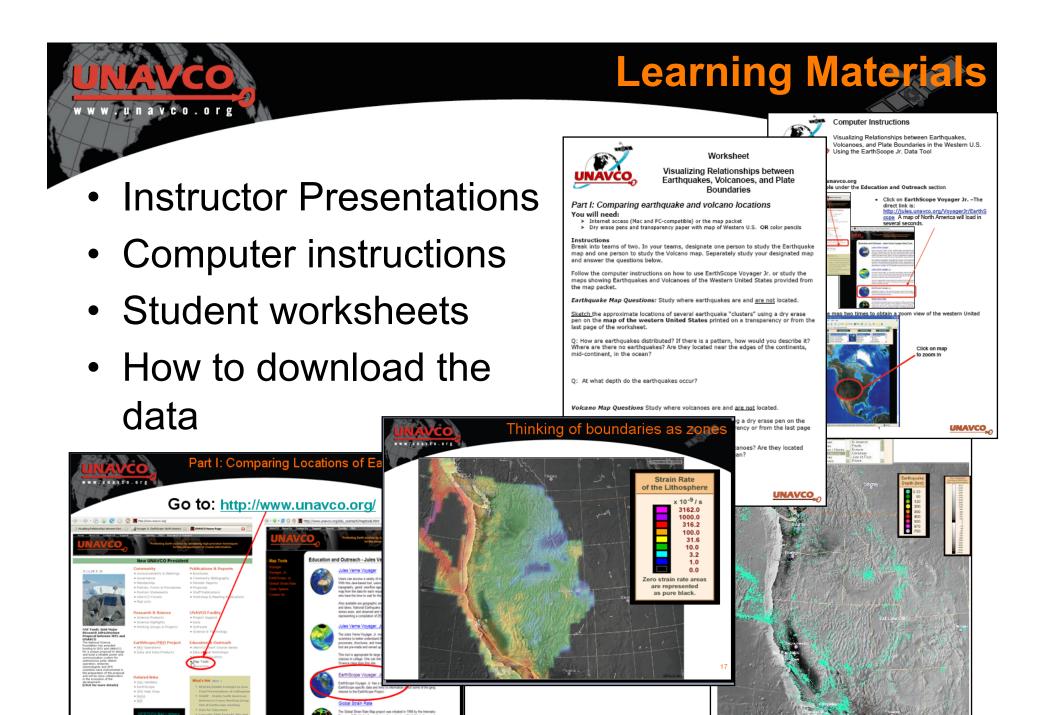

#### Data For Educators

Looking for interesting data to use in your course? We've worked with educators and scientists to identify GPS stations that illustrate various Earth science processes. The data are the same quality that many scientists use in their research and is in a MS Excel readable format called CVS.

To di:

you v

Serie

Gen

**Selected GPS Stations** 

## Data for Educators

#### GPS data that show...

#### ... tectonic plates moving GPS Data Products

Station Id Location

Albert Head, Victoria, Canada Twentynine Palms, CA Neah Bay, WA Mission Viejo, CA Seattle, WA

#### Educational resources using these stations

- · Using GPS Time Series Plots to Determine Plate Motion in California
- · Using GPS Data to Visualize the Influence of a Subducting Plate in the Pacific Northwest
- · Visualizing Relationships between Earthquakes, Volcanoes, and Plate Boundaries in the Western United States
- · Episodic Tremor and Slip: The Case of the Mystery Earthquakes

#### ... movement on different sides of a fault

#### GPS Data Products

Station Id Location Twentynine Palms, CA Mission Viejo, CA

#### Educational resources using these stations

- · Using GPS Time Series Plots to Determine Plate Motion in California
- · Visualizing Relationships between Earthquakes, Volcanoes, and Plate Boundaries in the Western United States

#### ... rebound of plates after an earthquake!

#### GPS Data Products

Station Id Location CAND Parkfield., CA CARH Parkfield, CA

#### Educational resources using these stations

· Using GPS Time Series Plots to Determine Plate Motion in

#### ... movement on a subduction zone

#### GPS Data Products

Station Id Location NEAH Neah Bay, WA Pacific Beach, WA Lind, WA Ellensburg, WA Seattle, WA

#### Educational resources using these stations

- . Using GPS Data to Visualize the Influence of a Subducting Plate in the Pacific Northwest
- Visualizing Relationships between Earthquakes, Volcanoes, and Plate Boundaries in the Western United States
- · Episodic Tremor and Slip: The Case of the Mystery Earthquakes

#### ... ground motions from volcanic activity

#### GPS Data Products

Station Id Location

St Helens, Cougar, WA

#### Educational resources using these stations

· Coming soon..

Help us make these pages better, please send us your comments and suggestions to olds @ unavco.org

# •http://www.unavco.org/edu\_outreach/data.html $\leftarrow | \overline{*} | \rightarrow$ North Pacific X

Station Information: SLAC

San

Francisco

San Jose

Visual display Interesting data Quick data preview

Time Series Plot North (mm) **Download Time Series Data** Excel-compatible format - [CSV

Excel readable formats

**Associated Activities** 

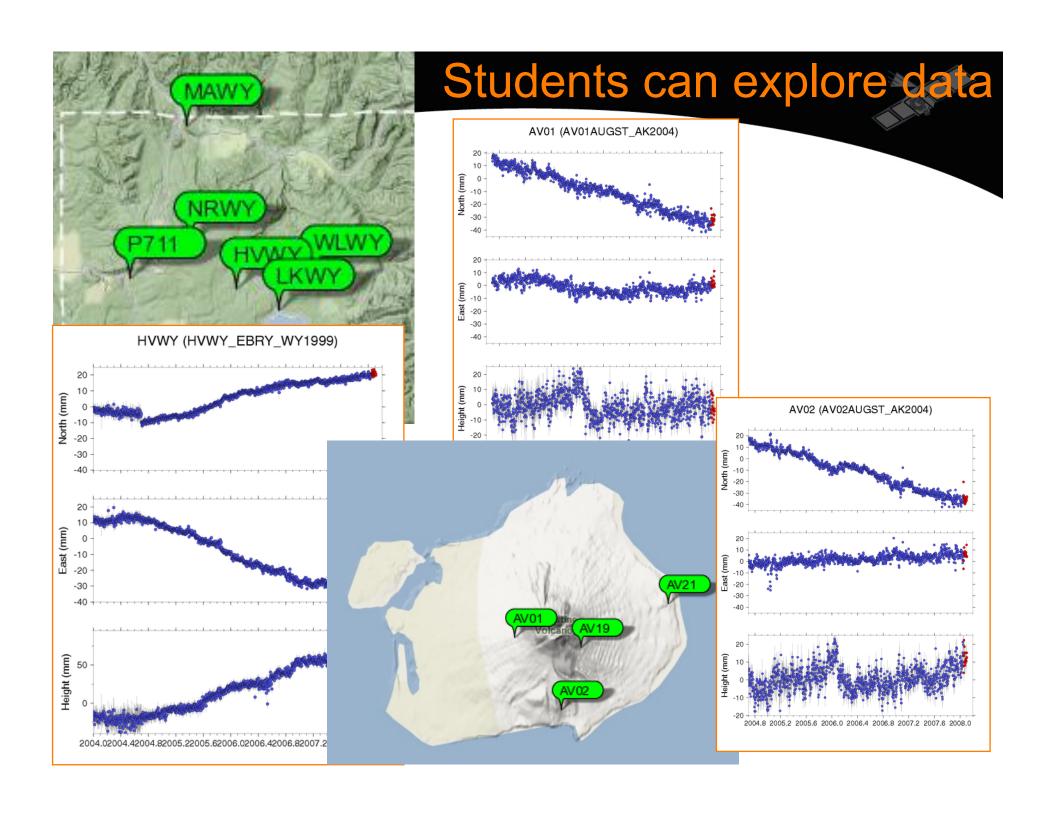

Home »

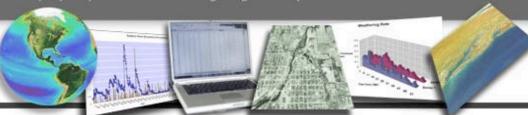

Earth Exploration Toolbook

How can I use the EET?

Chapters in the EET

Contribute a chapter

The EET Team

About EET

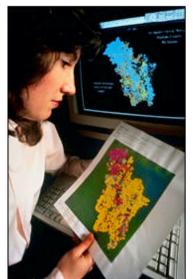

Photo by Keith Weller, ARS/USDA

### What is the Earth Exploration Toolbook?

The Earth Exploration Toolbook is a collection of computer-based Earth science activities. Each activity, or chapter, introduces one or more data sets and an analysis tool that enables users to explore some aspect of the Earth system.

Step-by-step instructions in each chapter walk users through an example-a case study in which they access data and use analysis tools to explore issues or concepts in Earth system science. In the course of completing a chapter, users produce and analyze maps, graphs, images, or other data products. The ultimate goal of each activity is to build user's skills and confidence so they can use data to conduct their own investigations of the Earth system.

Register for an EET Workshop

Field Testing Opportunity

Next Page »

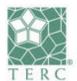

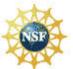

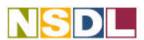

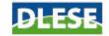

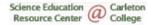

Home »

Step-by-Step Guides for Investigating Earth System Data

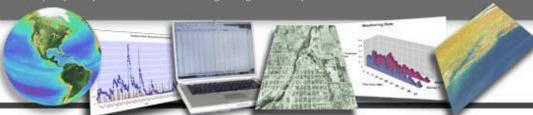

Earth Exploration Toolbook

How can I use the EET?

Chapters in the EET

Contribute a chapter

The EET Team

About EET

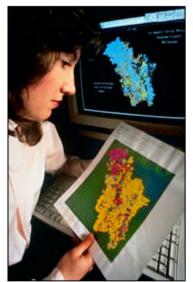

Photo by Keith Weller, ARS/USDA

### What is the Earth Exploration Toolbook?

The Earth Exploration Toolbook is a collection of computer-based Earth science activities. Each activity, or chapter, introduces one or more data sets and an analysis tool that enables users to explore some aspect of the Earth system.

Step-by-step instructions in each chapter walk users through an example-a case study in which they access data and use analysis tools to explore issues or concepts in Earth system science. In the course of completing a chapter, users produce and analyze maps, graphs, images, or other data products. The ultimate goal of each activity is to build user's skills and confidence so they can use data to conduct their own investigations of the Earth system.

Register for an EET Workshop

Field Testing Opportunity

Next Page >

## **UNAVCO** has 2 chapters:

- 1. Making maps using the Jules Verne Voyager
- 2. Cascadia and EarthScope Data

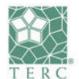

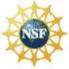

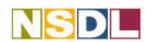

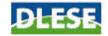

Science Education Carl Resource Center Coll

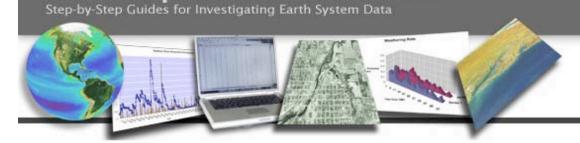

Earth Exploration Toolbook

All EET Chapters

Exploring Subduction in the Cascadia Region Using EarthScope GPS and Seismic Data

Teaching Notes

Case Study

Step-by-Step Instructions

Tools and Data

Going Further

## Exploring Subduction in the Cascadia Region Using EarthScope GPS and Seismic Data

Shelley Olds, UNAVCO, olds@unavco.org, Author Susan Eriksson, UNAVCO, eriksson@unavco.org, Author TBD, UNAVCO, email, Reviewer Deborah Munson, TERC, dmunson@terc.edu, Contributor

#### Description

Learning about plate tectonics requires an excellent imagination. Tectonic plates move on geologic time, something most people have a hard time comprehending, and a lot happens underneath the surface of the earth that can't be seen directly. Most plates move around 1-5 cm/yr, or, in more familiar units, 50 billionths of a mile per hour. This movement is essentially imperceptible to humans, however, 1-5 cm/yr translates to 10-50 km over a million years. This slow but relentless motion leads to soaring mountains, rumbling earthquakes, and exploding volcanoes.

Global Positioning System (GPS) technology has progressed to the point that not only can we record the centimeters of motion happening over a year, but we can record the millimeters of motion happening every day. Large projects like EarthScope are facilitating the installation of networks of high-precision continuously recording GPS units, which means that we can see the intricate details of daily plate tectonic motion. GPS units attached to the ground allow us to constantly track the motion of that particular spot with millimeter-scale accuracy.

n this chapter, you will be using GPS data from the Plate Boundary Observatory (PBO) to monitor the motion caused by the subduction of the Juan de Fuca plate under the North American plate in the Pacific Northwest. You will also look at the distribution of earthquakes in the context of plate tectonics. The subduction zone creates much of the scenic landscape the area is know for such as the Cascade and Coast Range Mountains, as well as being responsible for large earthquakes and volcanic eruptions. You will learn how to access and download GPS data from UNAVCO, map GPS velocity vectors either by hand or using a graphics program (ImageJ), and interpret how the velocity vectors and earthquake distribution relates to the regional geology of the Pacific Northwest. Users will also learn about a newly recognized geologic process, Episodic Tremor and Slip (ETS, see the EarthScope OnSite newsletter Winter/Spring 2007), which is a recently recognized subduction zone phenomena in the Pacific Northwest. The inclusion of ETS makes this an exemplary case study by which to convey to students the questioning nature of science and the process of new theory development.

EarthScope is a national Earth Science program funded by the National Science Foundation (NSF) to study the structure and evolution of the North American continent and understand processes controlling earthquakes and volcanoes. EarthScope is building three observatories: The Plate Boundary Observatory (PBO) is installed by UNAVCO (who is funded by NSF and NASA), the USArray is installed by the Incorporated Research Institutions for Seismology (IRIS), and the San Andreas Fault Observatory at

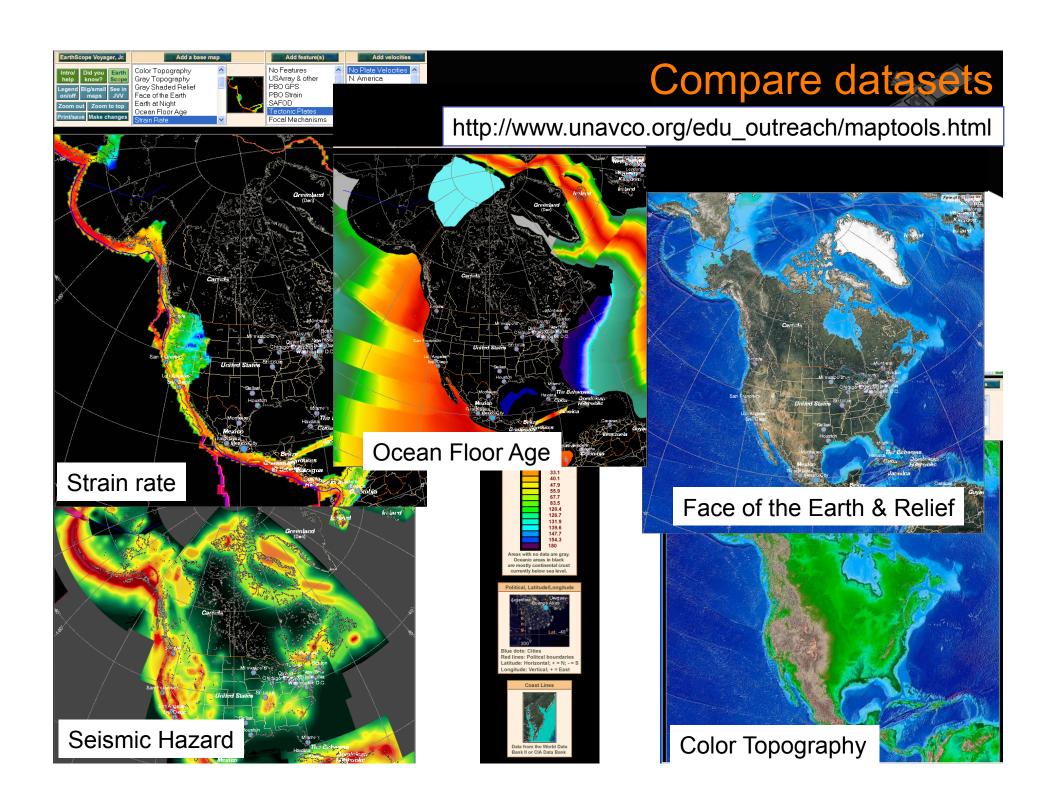

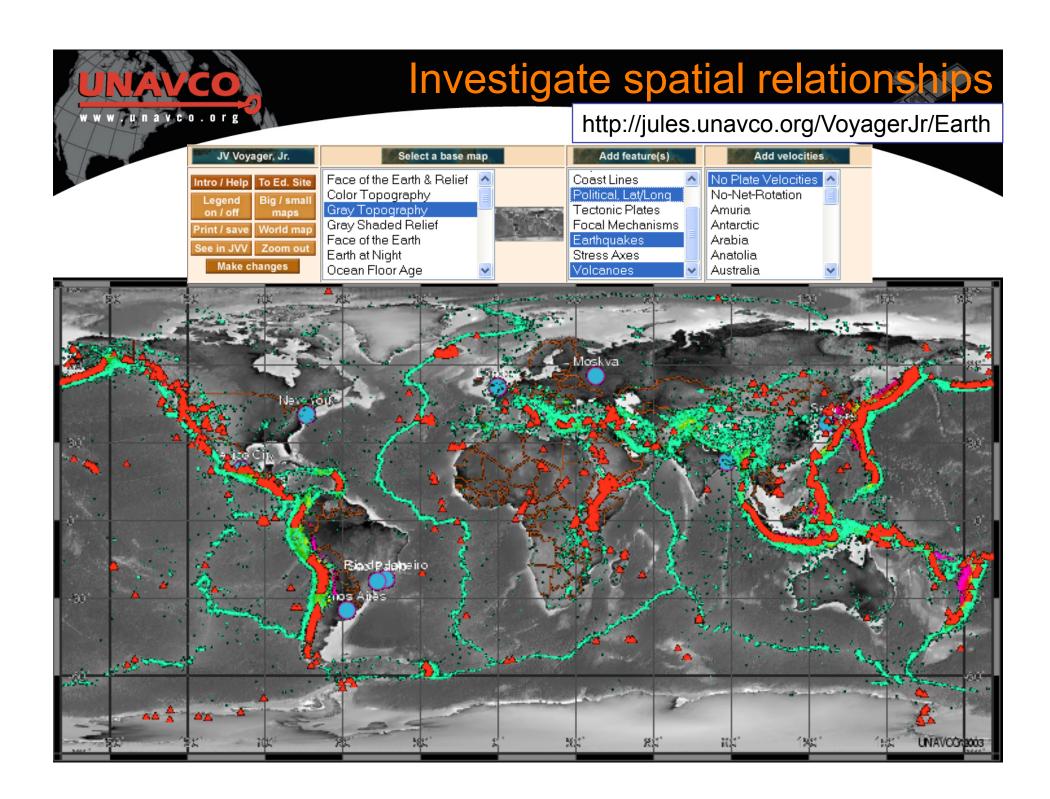

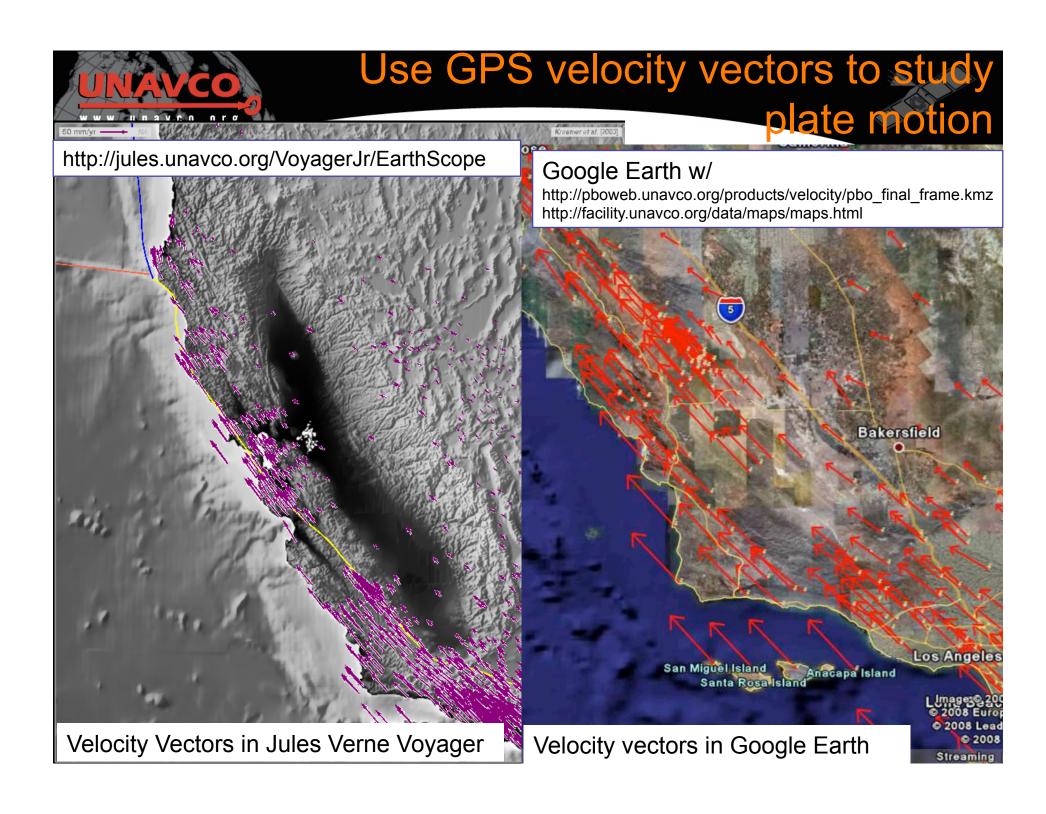

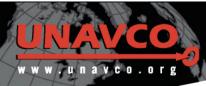

# **GPS Stations**

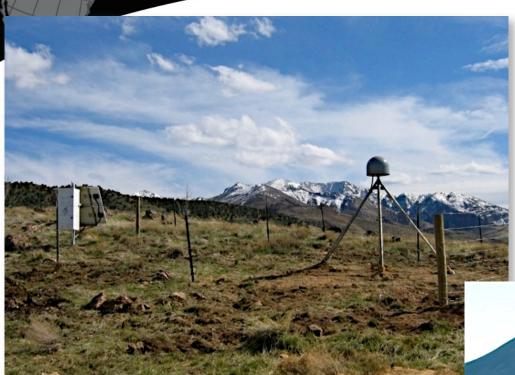

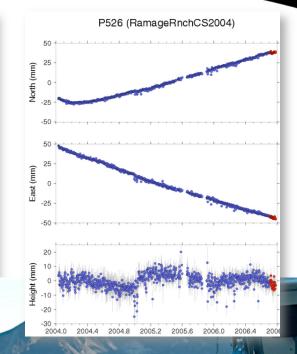

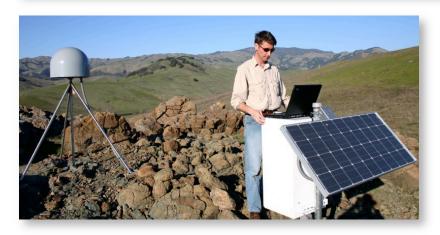

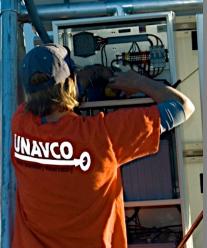

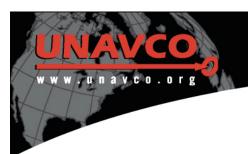

# Anatomy of a High-precision Permanent GPS Station

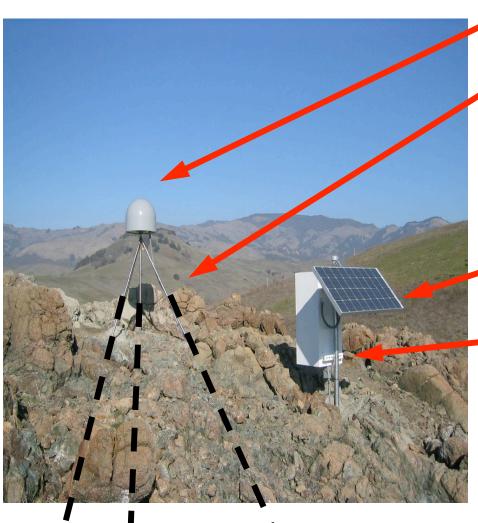

GPS antenna inside of dome

Monument solidly attached into the ground with braces.

If the ground moves, the station moves.

Solar panel for power

Equipment enclosure

- GPS receiver
- Power/batteries
- Communications/ radio/ modem
- Data storage/ memory

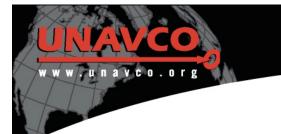

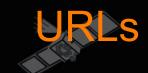

- NSTA Short Course Materials
  - http://www.unavco.org:8080/cws/UsingData/
- UNAVCO Data for Educators
  - http://www.unavco.org/edu\_outreach/data.html
- UNAVCO Educations Resources
  - http://www.unavco.org:8080/cws/modules/
- Jules Verne Voyage map tools
  - http://www.unavco.org/edu\_outreach/maptools.html
    - http://jules.unavco.org/VoyagerJr/Earth
    - http://jules.unavco.org/VoyagerJr/EarthScope
- Google Earth w/
  - http://pboweb.unavco.org/products/velocity/pbo\_final\_frame.kmz
  - http://facility.unavco.org/data/maps/maps.html
- IDV GEON
  - http://geon.unavco.org/unavco/IDV\_for\_GEON.html
- EET Chapters
  - http://www.carleton.edu/serc/eet